## Espace pédagogique de l'académie de Poitiers > Collège Henri-Martin VILLEBOIS LAVALETTE > VIE ADMINISTRATIVE > Administratif

<https://etab.ac-poitiers.fr/coll-villebois/spip.php?article1228> - Auteur : Webmestre

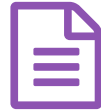

publié le 18/09/2020 - mis <sup>à</sup> jour le 06/10/2020 CONNEXION PRONOTE

Madame, Monsieur,

**de Poitiers**

l'interface pour accéder à Pronote (début de la connexion) a changé :

vous devez choisir l'entrée Je n'ai pas de compte Educonnect et utiliser leur compte ATEN (Téléservices). Cdt

**Page** services en ligne (PDF de 702.7 ko)

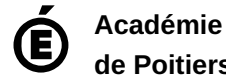

Il ne peut en aucun cas être proposé au téléchargement ou à la consultation depuis un autre site.

Avertissement : ce document est la reprise au format pdf d'un article proposé sur l'espace pédagogique de l'académie de Poitiers.